## **Empreendedorismo (Entrepreneurial Education) e Business Model Competition (BMC)**

## **Tabela de visionamento de conteúdos**

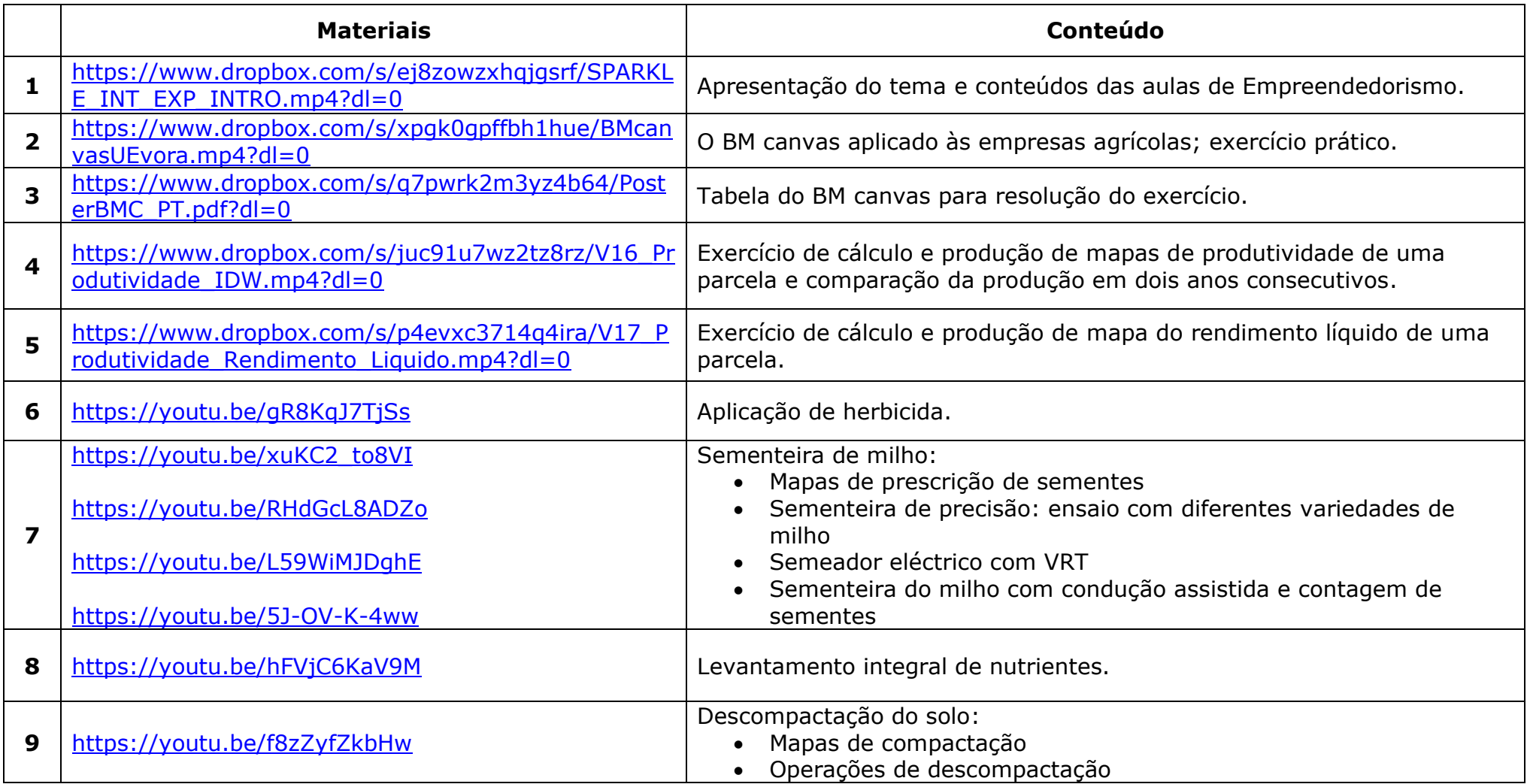

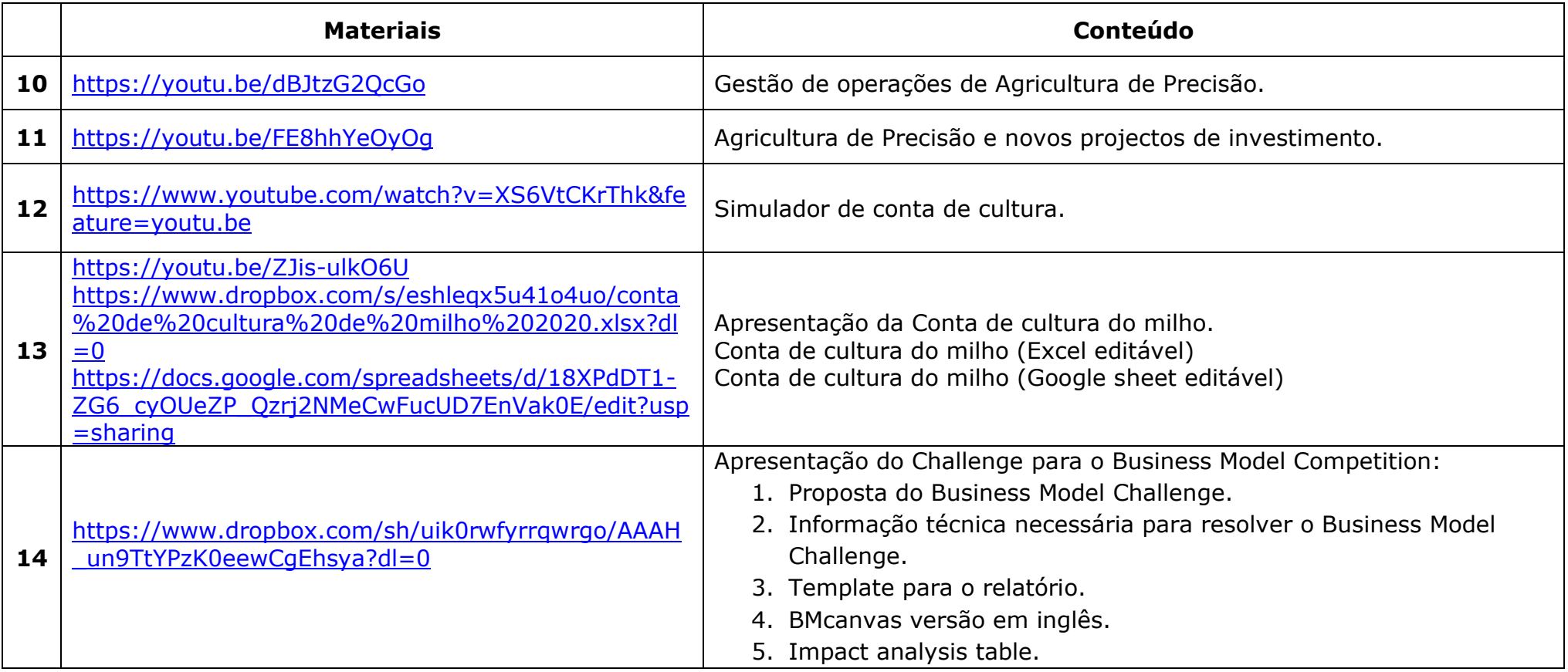